Gentoo Manual [Network](http://me.ozracingcorp.com/go.php?q=Gentoo Manual Network Setup) Setup [>>>CLICK](http://me.ozracingcorp.com/go.php?q=Gentoo Manual Network Setup) HERE<<<

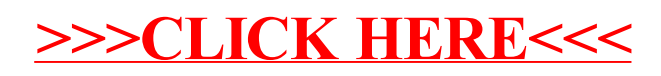